K ロ ▶ K @ ▶ K 할 ▶ K 할 ▶ | 할 | ⊙Q @

## AJAX

# $\acute{}$ Áttekintés

### **·** Bevezetés

- **·** Működési elv
- · AJAX-ot támogató keretrendszerek

# **Attekintés**

- **·** Bevezetés
- **·** Működési elv
- · AJAX-ot támogató keretrendszerek

**K ロ X (日) X 제공 X 제공 X 기능 및 10 이익(예)** 

# **Attekintés**

- **·** Bevezetés
- **·** Működési elv
- · AJAX-ot támogató keretrendszerek

K ロ ▶ K @ ▶ K 할 > K 할 > 1 할 > 1 이익어

### AJAX

### AJAX:

Asynchronous JavaScript and XML

### az alábbi technológiákon alapul:

- (X)HTML, CSS
- XML
- JavaScript

<span id="page-4-0"></span>· 2005-ben vált népszerűvé a Google révén (Google Suggest)

**KORKARYKERKE POLO** 

#### Motiváció:

- · igény az interaktív web-alkalmazásra
- a klasszikus web-alkalmazás sok szempontból nem felel meg ennek az igénynek – a teljes oldal frissítése minden kérés/válasz esetén
- a kliensek előnyben részesítenek egy böngészőben futó web-alkalmazást egy specializált desktop-alkalmazással szemben
	- · nem kell kliens oldali alkalmazást telepíteni
	- könnyebb karbantartás

### Klasszikus webalkalmazás – AJAX-alapú webalkalmazás

#### klasszikus webalkalmazás (szinkron)

- $\bullet$  a kliens HTTP kérést küld a szervernek egy web-erőforrás lekérésére (tipikusan GET vagy POST)
- a szerver feldolgozza a kérést, és előkészíti a választ
- a szerver visszaküldi a választ (tipikusan (X)HTML)
- kliens oldalon a TELJES oldal frissül (akkor is, ha annak egy részén egyáltalán nem történt változás)
- nagy (részben felesleges) adatforgalom, hosszabb várakozási idő

#### aszinkron modell (AJAX)

- egy JavaScript esemény hatására HTTP kérés küldődik (aszinkron módon) a szerverre
- · a szerver feldolgozza a kérést, és előkészíti a választ
- a visszaküldött (szöveges vagy XML formátumú) választ a kezelő függvény értelmezi, és ennek alapján aktualizálja az oldal megfelelő részeit

**KORK SERVER ON A BY A GRA** 

# Más alternatívák a szerverrel való aszinkron kommunikációra

- **·** Java applet
- **o** IFrame
	- ∗ ∗ ∗
- Flex (Adobe)
- Silverlight (Microsoft)
- JavaFX (Sun)

**KORK SERVER ON A BY A GRA** 

### Az XMLHttpRequest API, illetve objektum

- nem standard, de a legtöbb böngésző támogatja (böngészőfüggő eltérések)
- · használható JavaScript, Jscript, VBScript-ből
- segítségével aszinkron kapcsolat hozható létre a kliens és szerver között
- <span id="page-8-0"></span>• a kérés feldolgozását követően a szerver válasza lehet:
	- egyszerű szöveg
	- XML
	- objektum (JSON jelöléssel megadva)

**KOD KAR KED KED E YORA** 

### XMLHttpRequest - folyt. 1

#### Az XMLHttpRequest objektum metódusai:

- o open( method, URL ) open( method, URL, async ) open( method, URL, async, userName ) open( method, URL, async, userName, password )
- send( content)
- o getResponseHeader( headerName )
- setRequestHeader( label, value )
- o getAllResponseHeaders()
- $\bullet$  abort()

### XMLHttpRequest - folyt. 2

#### Az XMLHttpRequest objektum mezői:

- readyState:
	- $\bullet$  0 a kérés még nincs inicializálva
	- $\bullet$  1 a kérés inicializálva van
	- $\bullet$  2 a kérés el lett küldve
	- $\bullet$  3 a kérés feldolgozás alatt áll
	- $\bullet$  4 megérkezett a válasz
- o onreadystatechange ennek értékeként kell megadni a választ kezelő függvény nevét, mely meg fog hívódni a readyState minden egyes változásakor
- status a válasz HTTP kódja (200 = "OK")
- statusText a HTTP válasz kódjának szöveges változata
- $\bullet$  responseText a válasz karaktersorozatként
- $\bullet$  response $XML a$  válasz XML formájában

## Hogyan működik

#### **JavaScript**

- a HTTP kérések küldéséért/válasz fogadásáért felelős speciális objektum lekérése ( XMLHttpRequest)
- · a kérés inicializálása (a kérés objektum segítségével):
	- a választ fogadó függvény kijelölése
		- · a kérés objektum onreadystatechange attribútumának beállítása
	- GET (vagy POST) kérés inicializálása (open fg.)
	- adat elküldése (send fg.)
- **a** a válasz kezelése:
	- várakozás readyState==4-re (illetve HTTP 200 válaszra)
	- válasz kinyerése responseText (vagy responseXML) segítségével
	- · válasz feldolgozása

### **HTML**

- JavaScript kód betöltése
- a kérést generáló HTML elem/esemény kijelölése

**KORK SERVER ON A BY A GRA** 

## Kérés objektum lekérése

```
var xmlhttp;
function getRequestObject()
     if (window.XMLHttpRequest)
     { // IE7+, Firefox, Chrome, Opera, Safari
    return(new XMLHttpRequest());
     }
  else if (window.ActiveXObject)
     \{ // IE6, IE5
     return(new ActiveXObject("Microsoft.XMLHTTP"));
     }
  else
     \{ // a böngésző nem támogatja egyik típusú objektumot sem
     return(null);
     }
}
```
**KORKARYKERKE POLO** 

### Kérés inicializálása

```
function sendRequest(url)
    { xmlhttp=getRequestObject();
   a választ kezelő handler beállítása:
 xmlhttp.onreadystatechange=handleResponse;
 xmlhttp.open("GET",url,true);
 xmlhttp.send(null);
}
```
#### az open és send függvények paraméterei:

- o open paraméterei: metódus (GET, POST, PUT), szerver-oldali erőforrás URL-je, true=aszinkron kérésküldés
- · send paraméterei: POST adat (GET esetében null)

### A válasz kezelése

```
function handleResponse() {
 if(xmlhttp.readyState==4) {
 // A szerverről érkező válasz kinyerése (responseText adattag értéke)
 alert(xmlhttp.responseText); }
}
```
### egyszerű példa (szerver oldali alkalmazás nélkül):

lásd: ajaxExample.htm, ajaxExample.js

#### GET, POST pl., szerver-oldalon PHP

- AjaxSuggest.htm, clienthint.js, (gethint.php)
- AjaxSuggest post.htm, clienthint post.js, (gethint post.php)

#### egyszerű Servlet-es pl.

ajaxTest.htm, map-elés: /showTime.do

## megjegyzések

#### annak elkerülése, hogy a böngésző a cache-ből töltse be a kért URL-t

- válasz fejlécének beállítása:
	- $Response.CacheControl = "no-cache";$
	- Response.AddHeader("Pragma", "no-cache");
	- Response.Expires  $= -1$ ;
	- ... IE-ben nem mindig működik ...
- változó érték (pl. véletlen szám vagy az aktuális dátum) küldése az URL-ben

#### POST-al küldött adatok esetén:

• a send metódus paramétereként adjuk meg a küldött adatokat (pl. send("val1=ertek1&valt2=ertek2"))

• küldés előtt header-információ beállítás(ok)ra van szükség: http.setRequestHeader("Content-type", "application/x-www-form-urlencoded");

#### XML alapú válasz feldolgozása

- o a kérésobjektum responseXML mezője XML-ként tartalmazza a v´alaszt
- ennek feldolgozása XML DOM segítségével történik

#### Servlet-es pl.

setuserxml.htm, map-elés: /XMLResponse.do

### ha a válasz JSON jelöléssel megadott objektum

- a JSON kifejezést tartalmazó szöveget a responseText mezőből nyerjük ki
- · a kifejezés kiértékelhető az eval függvény segítségével, vagy egy specializált JSON feldolgozóval

#### pl. (a választ egy statikus állományból olvassa)

ajaxExample JSON.htm, ajaxExample JSON.js

 $2990$ GHT 1

## XML DOM

- XML DOM: XML Document Object Model az XML dokumentumok feldolgozásához biztosít egy standard API-t.
- a DOM az XML dokumentumot egy fa-szerkezet formájában ábrázolja, melynek csomópontjai az elemek, attribútumok, illetve szövegrészek.

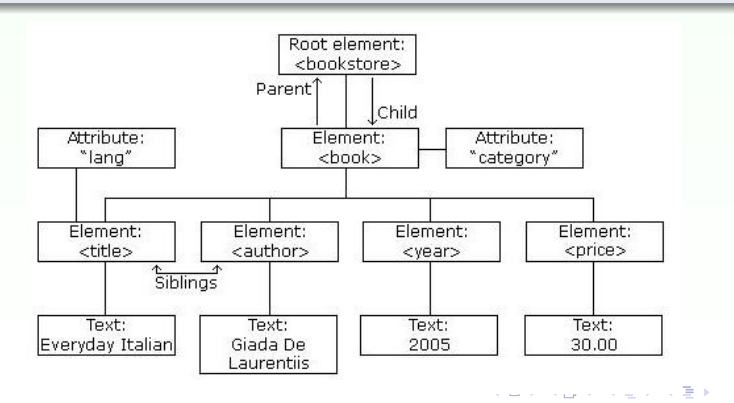

**KORKARYKERKE POLO** 

#### jellemzők:

- az XML DOM (Document Object Model for XML) objektum modellt definiál az XML dokumentumhoz
- az XML DOM platform- illetve nyelvfüggetlen
- a az XML DOM standard hozzáférésmódot biztosít az XML dokumentumokhoz (olvasás, módosítás)
- az XML DOM W3C standard

#### hozzáférés az egyes csomópontokhoz:

- $\bullet$  getElementsByTagName("tag-nev") metódus segítségével csomópontok listáját téríti vissza
- o parentNode, firstChild, lastChild mezőket használva
- o gyökér elem: document.documentElement

**KORK ERKER ADE YOUR** 

#### információ az illető csomópontról az alábbi mezőkben:

- nodeName
- nodeValue
- nodeType

· egy elem attributes mezője az attribútumokat tartalmazza map formájában (NamedNodeMap)

### AJAX keretrendszerek

#### AJAX keretrendszer

• AJAX-ot használó web-alkalmazás fejlesztését segítő eszköz

#### Keretrendszer típusok

- e közvetlen AJAX-keretrendszerek
- közvetett AJAX-keretrendszerek magasszintű programozási nyelven (pl. Java, Python) írt kód JavaScript-é lesz fordítva (pl. GWT)
- AJAX komponens-keretrendszerek
	- kész komponenseket kínál fel (pl. fülekkel (tab) ellátott lapok, naptár, fa-nézet, drag-and-drop lehetőség)
- <span id="page-20-0"></span>• AJAX-ot támogató funkciókkal ellátott szerver oldali keretrendszerek

K ロ ▶ K @ ▶ K 할 > K 할 > 1 할 > 1 이익어

#### Néhány népszerűbb AJAX-keretrendszer

- jQuery
- **•** Prototype
- Script.aculo.us
- **•** MooTools
- **·** Dojo Toolkit
- GWT Google Webtool Kit

## **jQuery**

- JavaScript függvénykönyvtár (eléggé népszerű, nyílt forráskódú, ingyenes)
- tömör szintaxis ("write less, do more")

#### letöltés (tömörített vagy olvasható formában):

http://docs.jquery.com/Downloading jQuery#Download jQuery

#### használata:

- a letöltött .js állomány HTML oldalba való beszúrása
- jQuery kód script elembe ágyazva (tipikusan a head elemben)

## jQuery - szintaxis

#### alapvető szintaxis:

```
$(szelektor).művelet()
```
- $\bullet$  \$ jQuery szintaxis része
- $\bullet$  szelektor kiválasztja a megfelelő HTML eleme(ke)t
- művelet a kiválasztott eleme(ke)n végrehajtásra kerülő művelet (action)

### annak elkerülésére, hogy a jQuery kód az oldal betöltése előtt hajtódjon végre:

```
$(document).ready(function(){
  // jQuery függvény...
});
```
**KORK ERKER ADE YOUR** 

**KORK ERKER ADE YOUR** 

### jQuery – szelektorok

### CSS szelektorok HTML elemek, attribútumok kiválasztására (néhány példa):

- $\bullet$  \$("p") az összes p elem kiválasztása
- $\bullet$  \$("p.piros") a class="piros" stílusosztályhoz tartozó p elemek kiválasztása
- $\bullet$  \$("p#elso") p elem, melynek id attribútuma "elso"
- $\bullet$  \$("[href]") az összes href attribútummal rendelkező elem

#### szelektorok (referencia):

• http://www.w3schools.com/jquery/jquery\_ref\_selectors.asp

## $jQuery - AJAX függvények$

- $\bullet$  \$(selector).load(url,data,callback) (távoli) adat betöltése a kiválasztott elemekbe
- \$ ajax(options) adat betöltése egy XMLHttpRequest objektumba
- $\bullet$  \$.get(url,data,callback,type) adat betöltése HTTP GET segítségével
- $\bullet$  \$.post(url,data,callback,type) adat betöltése HTTP POST segítségével
- \$.getJSON(url,data,callback) JSON kifejezéssel megadott adat betöltése HTTP GET segítségével
- \$ setScript(url, callback) (távoli) JavaScript állomány betöltése és végrehajtása

#### bővebb leírás:

http://api.jquery.com/category/ajax/

**KORK ERKER ADE YOUR** 

### $P\acute{e}$ ldák - jQuery + AJAX,

AjaxSuggest jquery.htm, gethint post.php

#### két egyszerű (szerver oldali programot nem igénylő) példa:

- egyszeru csere.htm, ajax szoveg.txt
- egyszeru\_JSON\_pl.htm, resp\_JSON